# Part 1

Literal objects in JavaScript:

**var o = { x: 1, y: 1+1 }**  $o. x \Rightarrow 1$  $o.y \Rightarrow 2$ 

### Record Update

Field update in JavaScript:

**var o = { x: 1, y: 1+1 } o.x = 5 o.x** ⇒ **5**

This kind of update involves *state*

#### Functional Record Update

Field update *different* from JavaScript:

**var o = { x: 1, y: 1+1 }**  $var p = (o.x = 5)$ 

 $o. x \Rightarrow 1$ **p.x** ⇒ **5 p.y** ⇒ **2**

This approach is *functional update*

We'll implement functional update frst for Moe

## {  $x: 1, y: 1 + 1$  }

let 
$$
o = \{ x: 1, y: 1 + 1 \}
$$
:

let 
$$
o = \{ x: 1, y: 1 + 1 \}
$$
:  
o.x

$$
o with (x = 5)
$$

### Functional Record Update

```
let r1 = { a: 2,
         b: 4 }:
   let r2 = r1 with (a = 5):
     r1.a + r2.a
```
⇒ **7**

*obj* **with (***field* **=** *expr***)** creates a new record with the new field value

# Part 2

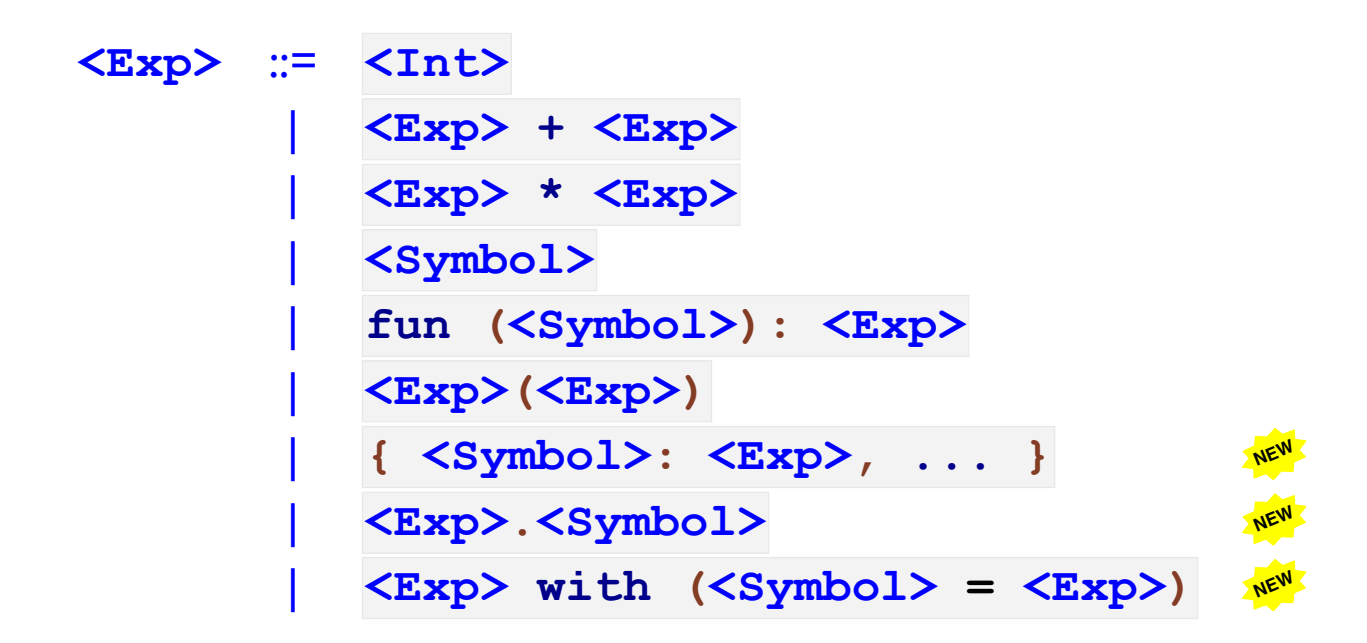

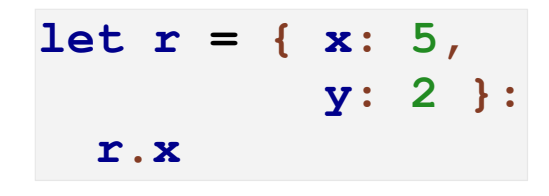

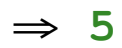

$$
let r = { x: 5, y: 2 } :
$$
  
 r.y

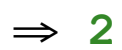

 $let r = { x: 5, }$  $y: 1 + 1$  :  $r \cdot y$ 

 $\Rightarrow$  2

 $let mk = (fun (v):$ {  $x: v + 1$ ,  $y: v + 2)$ :  $mk(2).x$ 

 $\Rightarrow$  3

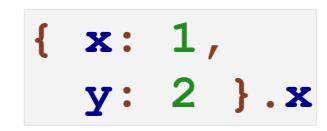

 $\Rightarrow$  1

{  $x: 1,$ <br> $y: 2$  }

 $\Rightarrow$  ... a record ...

 $\{x:1,$  $y: 2$  } with  $(x = 5)$ 

 $\Rightarrow$  ... a record with **x** as 5...

Record Expressions & Values

```
type Exp
....
| recordE(ns :: Listof(Symbol),
          args :: Listof(Exp))
| getE(rec :: Exp,
       n :: Symbol)
| setE(rec :: Exp,
       n :: Symbol,
       val :: Exp)
```

```
type Value
....
| recV(ns :: Listof(Symbol),
       vs :: Listof(Value))
```
Part 3

### Parsing Records

```
fun parse(s :: Syntax) :: Exp:
  match
  ....
  | '{ $field: $expr, ... }':
       recordE(map(syntax_to_symbol,
                  syntax_to_list('[$field, ...]')),
              map(parse,
                  syntax_to_list('[$expr, ...]')))
  | ....
```
#### **interp** for Records

```
fun interp(a :: Exp, env :: Env) :: Value:
   ....
  | setE(r, n, v):
       match interp(r, env)
      | recV(ns, vs):
           recV(ns,
               update(n,
                       interp(v, env),
                       ns,
                       vs))
      | else(error, #'interp, "not a record")()
  ....
```
Functional Record Update

```
fun update(n :: Symbol,
           v :: Value,
           ns :: Listof(Symbol),
           vs :: Listof(Value)) :: Listof(Value):
  match ns
  | []: error(#'interp, "no such field")
  | cons(ns_n, ns_rst): if n == ns_n
                        | cons(v, rest(vs))
                         | cons(first(vs),
                                update(n, v, ns_rst, rest(vs)))
```
Part 4

Imperative Record Update

**var o = { x : 1, y : 1+1 } o.x = 5**  $o. x \Rightarrow 5$ 

Creating a JavaScript object allocates memory for each of its felds Field assignment updates memory

### Imperative Record Update

```
let r1 = { a: 1 + 1,}b: 2 + 2 }:
  begin:
     r1.a := 5
    r1.a
```
⇒ **5**

Creating a record must allocate memory for each of its felds

*obj***.***field* **:=** *rhs* modifes a feld's memory, instead of creating a new record

Records with Allocated Fields via Boxes

```
type Value
....
| recV(ns :: Listof(Symbol),
       vs :: Listof(Boxof(Value)))
```

```
fun interp(a :: Exp, env :: Env) :: Value:
   ....
  | recordE(ns, vs):
       recV(ns,
           map(fun (v): interp(v, env),
               vs))
  ....
```

```
fun interp(a :: Exp, env :: Env) :: Value:
   ....
  | recordE(ns, vs):
       recV(ns,
           map(fun (v): box(interp(v, env)),
               vs))
  ....
```

```
fun interp(a :: Exp, env :: Env) :: Value:
   ....
  | getE(r, n):
       match interp(r, env)
      | recV(ns, vs):
           find(n, ns, vs)
      | else(error, #'interp, "not a record")()
  ....
```
**find :: (Symbol, Listof(Symbol), Listof(Value)) -> Value**

```
fun interp(a :: Exp, env :: Env) :: Value:
   ....
  | getE(r, n):
       match interp(r, env)
      | recV(ns, vs):
           unbox(find(n, ns, vs))
      | else(error, #'interp, "not a record")()
  ....
```
**find :: (Symbol, Listof(Symbol), Listof(Boxof(Value))) -> Boxof(Value)**

```
fun interp(a :: Exp, env :: Env) :: Value:
   ....
  | setE(r, n, v):
       match interp(r, env)
      | recV(ns, vs):
           .... find(n, ns, vs) ....
      | else(error, #'interp, "not a record")()
  ....
```
**find :: (Symbol, Listof(Symbol), Listof(Boxof(Value))) -> Boxof(Value)**

```
fun interp(a :: Exp, env :: Env) :: Value:
   ....
  | setE(r, n, v):
       match interp(r, env)
      | recV(ns, vs):
           .... set_box(find(n, ns, vs), interp(v, env)) ....
      | else(error, #'interp, "not a record")()
  ....
```
**find :: (Symbol, Listof(Symbol), Listof(Boxof(Value))) -> Boxof(Value)**

```
fun interp(a :: Exp, env :: Env) :: Value:
   ....
  | setE(r, n, v):
       match interp(r, env)
      | recV(ns, vs):
           let f = interp(v, env):
             set_box(find(n, ns, vs), f)
            f
      | else(error, #'interp, "not a record")()
  ....
```

```
fun interp(a :: Exp, env :: Env) :: Value:
   ....
  | recordE(ns, vs):
       recV(ns,
           map(fun (v): box(interp(v, env)),
               vs))
  ....
```

```
fun interp(a :: Exp, env :: Env) :: Value:
   ....
  | recordE (i Won't work with a store!
       recV(ns,
            map
(fun (v): box(interp(v, env)),
                vs))
  ....
```
Part 5

### API Terminology

*Imperative update* = *Mutable datatype*

```
> def ht:
     MutableMap{ #'a: 1,
                #'b: 2 }
> map_get(ht, #'a)
some(1)
> map_set(ht, #'a, 3)
> map_get(ht, #'a)
some(3)
```
### API Terminology

*Functional update* = *Persistent datatype*

**> def ht: { #'a: 1, #'b: 2 } > map\_get(ht, #'a) some(1) > def ht2 = map\_update(ht, #'a, 3) > map\_get(ht2, #'a) some(3) > map\_get(ht, #'a) some(1)**